## 透明効果の使用

▲注意内容:ファイル中で透明効果が使用されています

## 概要❖

透明効果を使用した PDF は印刷時、透明効果の使用された部分が正しく印刷されないこと があります。(意図しない分割線や、画像のズレ。強制オーバープリントが適用されない等)

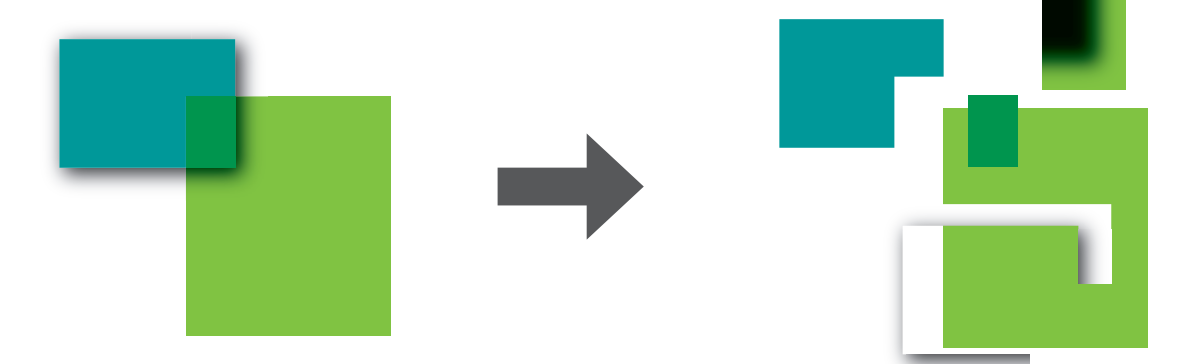

透明効果を使用している状態で、透明効果をサポートしていないPDF/X-1aで書き出したり、Illstrator の下位バージョンで保存したりすると、作成したPDF上で、透明効果を使用した各パーツが分割·統 合され、印刷時にパーツ間で分割線が見えてしまったり、画像のズレが発生したりします。

## 対処方法❖

透明効果使用部分については出力結果をご確認いただいき、適切な処理をして印刷工程に 進めてください。

InDesignの場合

複雑な透明効果を使用したドキュメントは、PDF/X-4での書き出しを行ってください。

Illustratorの場合

透明効果を使用したドキュメントは、下位バージョンで保存をしないでください。